# promaxis MICROSOFT WORD

# INTRODUCTION

Microsoft® Word est conçu pour vous aider à créer des documents professionnels. Grâce à ses fonctions approfondies et à ses outils efficaces, votre travail sera plus facile et même plus amusant.

Dans le cadre de ce cours, vous apprendrez à utiliser Word pour créer et modifier des documents simples, à formater des documents, à ajouter des tableaux et des listes, à insérer des éléments graphiques et des options de mise en page, et à corriger des documents.

# CONTENU DU COURS

# COMMENCER À UTILISER WORD

- Déterminer les composants de l'interface Word
- Créer un document Word
- Aide

#### MODIFIER UN DOCUMENT

- Naviguer et sélectionner le texte
- Modifier le texte
- Trouver et remplacer le texte

# FORMATER LE TEXTE ET LES PARAGRAPHES

- Appliquer le formatage de caractères
- Aligner le texte au moyen des tabulations
- Afficher le texte en tant qu'éléments d'une liste
- Contrôler la mise en page de paragraphes
- Appliquer des bordures et des nuances
- Appliquer des styles
- Gérer le formatage

#### AJOUTER DES TABLEAUX

- Insérer un tableau
- Modifier un tableau
- Formater un tableau
- Convertir un texte en tableau

Arrangement en matière d'approvisionnement TSPS : E60ZT-18TSPS-254/ZT Arrangement en matière d'approvisionnement ProServices : E60ZT-180027/129/ZT

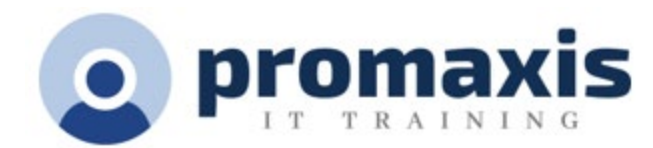

## GÉRER DES LISTES

- Trier une liste
- Renuméroter une liste
- Personnaliser une liste

## INSÉRER DES OBJETS GRAPHIQUES

- Insérer des symboles et des caractères spéciaux
- Ajouter des images au document

#### CONTRÔLER L'APPARENCE DE LA PAGE

- Appliquer une bordure de page et de la couleur
- Ajouter un filigrane
- Ajouter des entêtes et des pieds de page
- Contrôler la mise en page

#### CORRIGER UN DOCUMENT

- Vérifier l'orthographe et la grammaire
- Autres outils de correction
- Vérifier l'accessibilité

#### PERSONNALISER L'ENVIRONNEMENT WORD

- Personnaliser l'interface Word
- Options de sauvegarde supplémentaires